- 13 ISBN 9787121078316
- 10 ISBN 7121078317

出版时间:2009-1

页数:195

版权说明:本站所提供下载的PDF图书仅提供预览和简介以及在线试读,请支持正版图书。

www.tushu000.com

 $51$ 

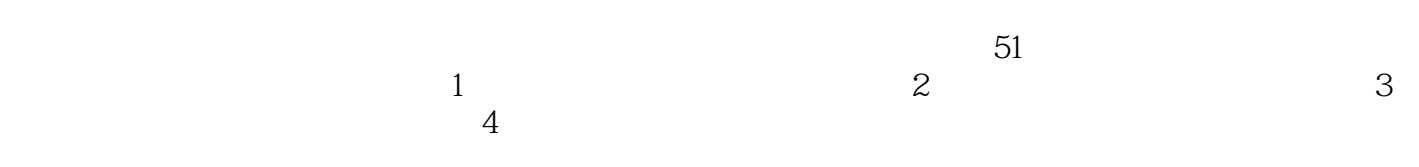

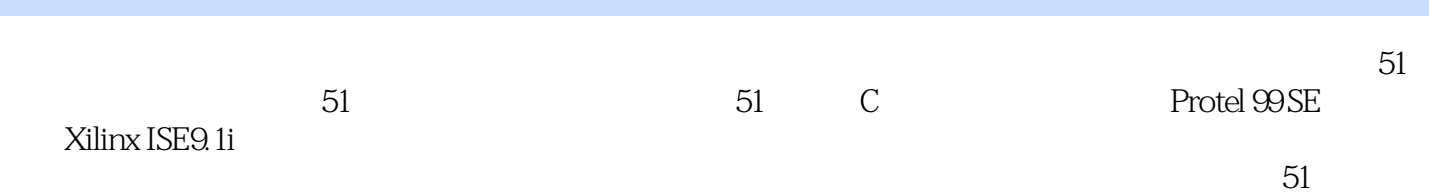

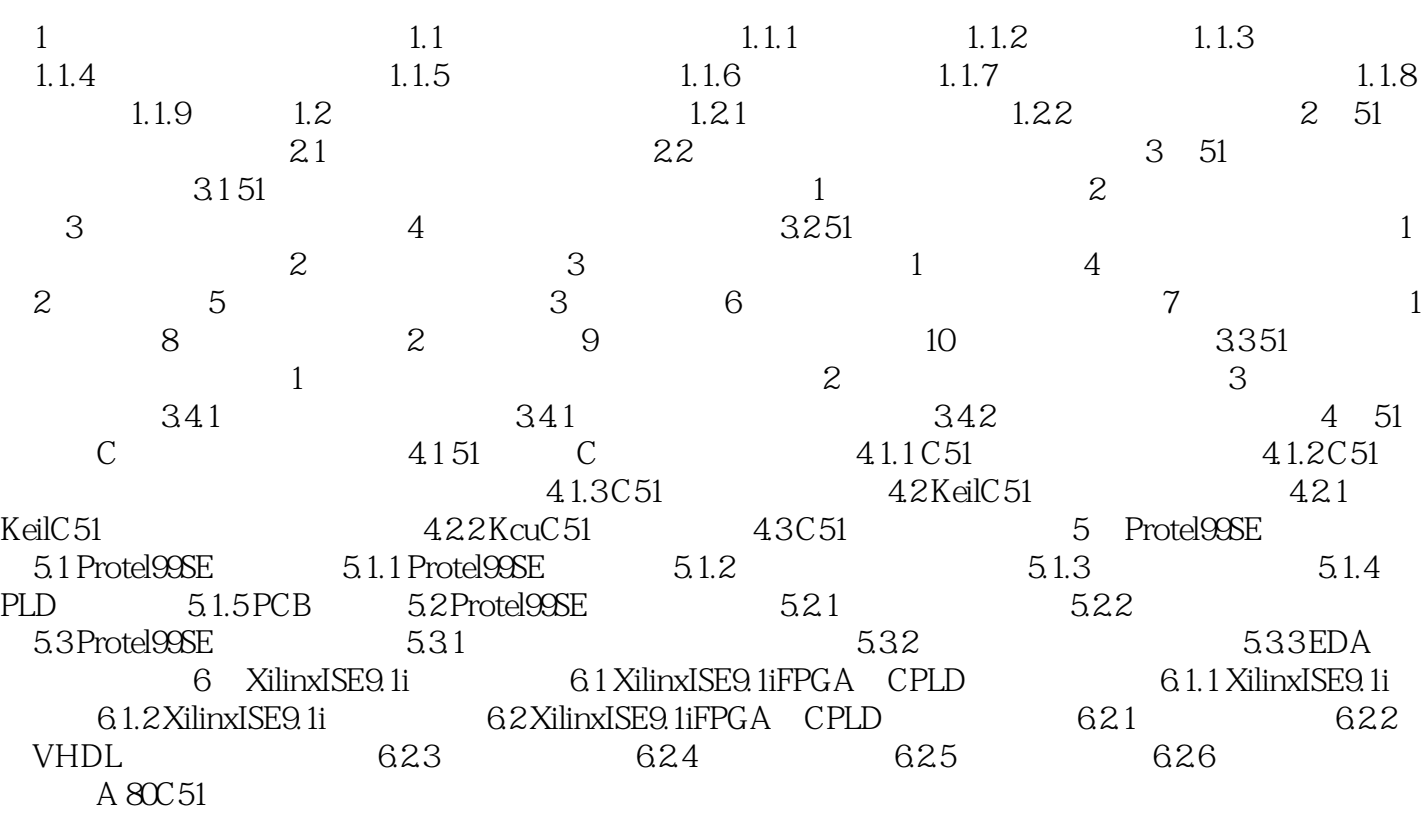

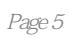

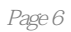

本站所提供下载的PDF图书仅提供预览和简介,请支持正版图书。

:www.tushu000.com